# **7games arcade apk**

- 1. 7games arcade apk
- 2. 7games arcade apk :roleta russa grátis
- 3. 7games arcade apk :jogo da sena online

# **7games arcade apk**

Resumo:

**7games arcade apk : Inscreva-se em mka.arq.br para uma experiência de apostas única! Ganhe um bônus exclusivo e comece a ganhar agora!**  contente:

### **7games arcade apk**

### **7games arcade apk**

#### **Criando uma conta no 7Games**

- 1. Visite o site da 7Games em 7games arcade apk https://7games.bet;
- 2. Clique em 7games arcade apk "Registrar" e preencha o formulário online com as informações necessárias:
- 3. Criar uma conta é rapidinho (rápido) com apenas alguns cliques.

### **Ativar a promoção e fazer Depósito**

### **Descubra o Dinamismo da Jogatina**

### **Conheça o Aplicativo 7 games**

Você pode acessar o 7 games de seu smartphone através do aplicativo disponível para dispositivos Android ou iOS. Com ele, está sempre conectado, descobrindo novos jogos, aproveitando novas promoções e tirando o máximo proveito da conveniência.

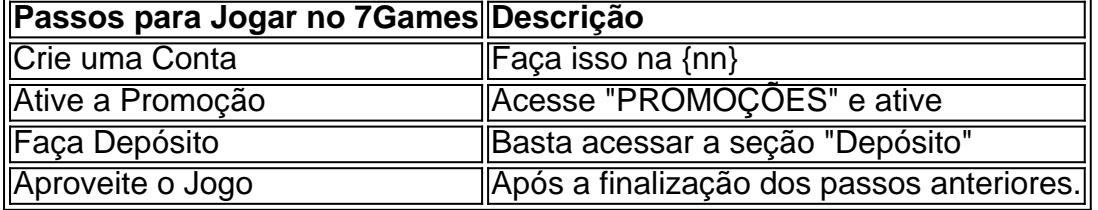

Como instalar a Estrela Bet no seu celular: uma orientação completa No mundo de apostas esportivas online, é essencial ter a melhor aplicação em 7games arcade apk palma. A Estrela Bet é uma plataforma confiável e popular entre os brasileiros. Neste artigo, você aprenderá a instalar a Estrela Bet no seu celular em alguns passos fáceis.

Passo 1: Baixe o aplicativo Estrela Bet

Abra o aplicativo de loja de aplicativos em seu celular, como Google Play Store ou Apple App Store. Procure por "Estrela Bet" e baixe o aplicativo oficial.

Passo 2: Crie uma conta

Se você ainda não tem uma conta na Estrela Bet, é hora de criar uma. Abra o aplicativo e clique em "Registrar-se" ou "Criar conta". Preencha as informações necessárias, como nome, sobrenome, data de nascimento, endereço de e-mail e número de telefone.

Passo 3: Faça login

Após criar 7games arcade apk conta, faça login usando suas credenciais recém-criadas. Agora, você está pronto para fazer suas apostas.

Passo 4: Deposite fundos

Para começar a apostar, você precisará depositar fundos em 7games arcade apk conta. A Estrela Bet oferece várias opções de pagamento, como cartões de crédito, bancários e carteiras eletrônicas. Escolha a opção que melhor lhe convier e deposite um mínimo de R\$ 10,00. Passo 5: Comece a apostar

Agora que você tem fundos em 7games arcade apk conta, é hora de começar a apostar. Navegue pelas diferentes opções esportivas e escolha a que deseja apostar. Selecione o time ou o jogador e insira o valor que deseja apostar. Confirme 7games arcade apk aposta e espere o resultado.

Conclusão

Instalar a Estrela Bet em seu celular é fácil e rápido. Agora que você sabe como fazer isso, é hora de aproveitar as vantagens de ter uma das melhores plataformas de apostas esportivas em suas mãos. Boa sorte e divirta-se apostando!

### **7games arcade apk :roleta russa grátis**

No Brasil, o mercado de jogos eletrônicos está em constante crescimento, e com isso, surgem inúmeras opções de jogos e 7 aplicativos para entretenimento. Dentre eles, destacamos nossa seleção dos 7 melhores aplicativos para baixar jogos de forma fácil e rápida. Google 7 Play

: disponível no Android, oferece uma ampla variedade de jogos, além de ser uma plataforma confiável e segura.

App Store

: compatível 7 com dispositivos Apple, o App Store é conhecido por 7games arcade apk ótima organização e diversidade de jogos, além de oferecer opções 7 grátis e pagas.

## **7games arcade apk**

Hoje vamos falar sobre como baixar e configurar o APK do 7Games, um aplicativo divertido e emocionante que oferece entretenimento em 7games arcade apk jogos de cassino e apostas esportivas online. Além disso, falaremos sobre como habilitar a instalação de aplicativos de fontes desconhecidas no seu dispositivo Android.

### **7games arcade apk**

- 1. Para começar, acesse a página de download do aplicativo 7Games e clique no botão "Download APK".
- Em seguida, navegue até a seção de configurações do seu dispositivo Android. Para isso, 2. acesse "Apps" > "Configurações" > "Segurança".
- 3. Habilite a opção "Permitir fontes desconhecidas", que permitirá a instalação de aplicativos fora do Google Play.
- 4. Retorne à tela inicial e localize o arquivo 7Games.APK que você acabou de baixar. Toque sobre ele e clique em 7games arcade apk "Instalar" para iniciar o processo de instalação.
- 5. Após a conclusão, abra o aplicativo e aproveite toda a emoção de apostas esportivas e jogos de cassino online.

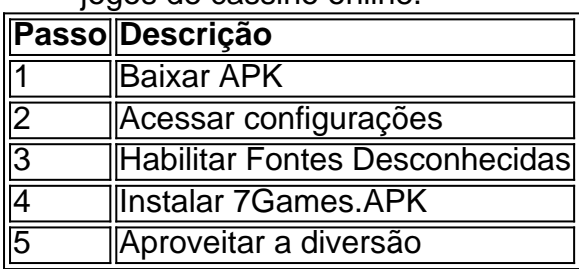

### **Por que habilitar a instalação de aplicativos de fontes desconhecidas?**

Habilitar a opção de "Permitir fontes desconhecidas" permite-lhe instalar aplicativos que não estão disponíveis no Google Play. Isso é perfectivo e seguro se você tiver certeza da proveniência da fonte do aplicativo, como neste caso do 7Games.

### **Conclusão**

Baixar e configurar o aplicativo 7Games em 7games arcade apk seu dispositivo Android é um processo fácil que consiste em 7games arcade apk poucos passos. Habilite a instalação de aplicativos de fontes desconhecidas, localize o arquivo APK e siga as instruções no guia. Em seguida, estará pronto para entrar no mundo emocionante de apostas esportivas e jogos de cassino online!

### **7games arcade apk :jogo da sena online**

### **Venda de relíquias de Lord Byron 7games arcade apk 1880: um diplomata grego começa uma coleção formidável**

Em 18 de agosto de 1880, uma venda foi realizada no Sotheby's 7games arcade apk Londres. Entre os itens à venda estavam "reliquias interessantes de Lord Byron". Os itens, que pertenceram a Augusta Leigh, a meio-irmã do poeta, incluíam a coroa de louro grego colocada no caixão aristocrata "quando estava deitado 7games arcade apk state" 7games arcade apk Great George Street.

Joannes Gennadius, diplomata e erudito grego, garantiu 7games arcade apk presença. Cinquenta e seis anos se passaram desde que o grande poeta romântico morreu 7games arcade apk 19 de abril de 1824 7games arcade apk Missolonghi, liderando os gregos 7games arcade apk 7games arcade apk revolta contra o domínio otomano.

Criado por seu patriota pai sobre a contribuição lendária de Byron para a causa, Gennadius conspirou com sucesso para superar seus colegas licitantes. Seria o início de uma forma impressionante coleção de Byroniana que hoje inclui um cadeado do cabelo distintamente ruivo do par - cortado por seu aflito valete, William Fletcher, enquanto o mestre jazia no leito de morte raros manuscritos, relógio de ouro de Byron, pinturas e um fragmento do manto escocês que Byron, então o escritor europeu mais célebre, usava 7games arcade apk Missolonghi.

Na última semana, enquanto a Grécia comemorava o bicentenário da morte de Byron, os artefatos trouxeram uma sensação de emoção ao leitora solene da biblioteca que Gennadius, que se tornaria um dos benfeitores mais ilustres do país, legou à American School of Classical Studies 7games arcade apk Atenas.

#### **Um encontro com relíquias pessoais de Byron é uma experiência emocionante e valiosa**

Para Alicia E Stallings, professora de poesia da Universidade de Oxford, ver objetos tão íntimos do poeta era como estar "um passeio" dele e nada menos que "emocionante".

"Acho que é muito importante que eles tenham acabado na Grécia", disse a americana, que mora 7games arcade apk Atenas há muito tempo e escreveu several acclaimed livros de verso, que achou que "inevitavelmente" pensou 7games arcade apk Byron e 7games arcade apk relação com a nação por que ele acabaria por sacrificar 7games arcade apk vida. "Há pouco sentido ou compreensão [no exterior] de como ele era importante para a Grécia. Costumo encontrar-me a explicar que não é um golpe de publicidade, não é uma piada, que a apreciação da gravidade é genuína."

Em sexta-feira - exactamente 200 anos após Byron cair vítima de febre apenas 100 dias depois de chegar à terra cuja liberdade ele havia apoiado tão veementemente - foi uma apreciação que os gregos se esforçaram muito para demonstrar.

Author: mka.arq.br Subject: 7games arcade apk Keywords: 7games arcade apk Update: 2024/7/22 23:25:22